## **David's Super Marginally‐Awesome GDB Guide for CSE 12**

Setting Breakpoints

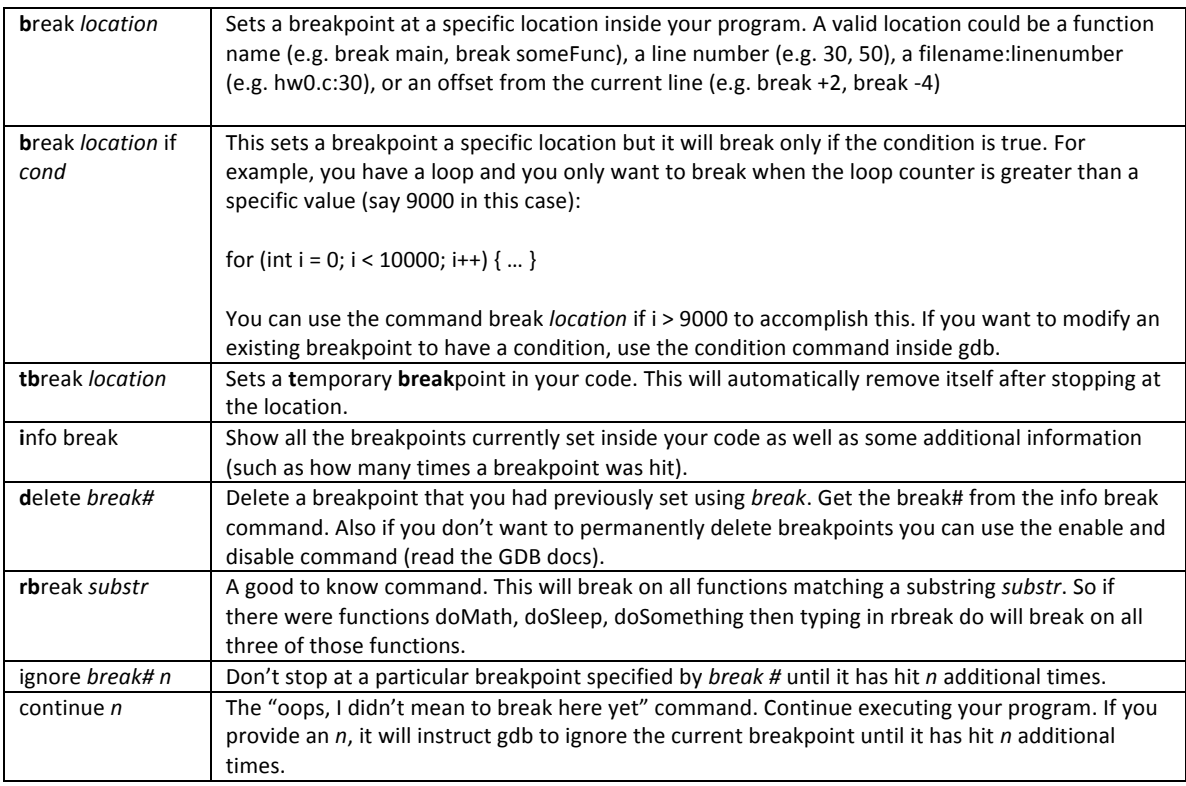

Now that I've hit a breakpoint….

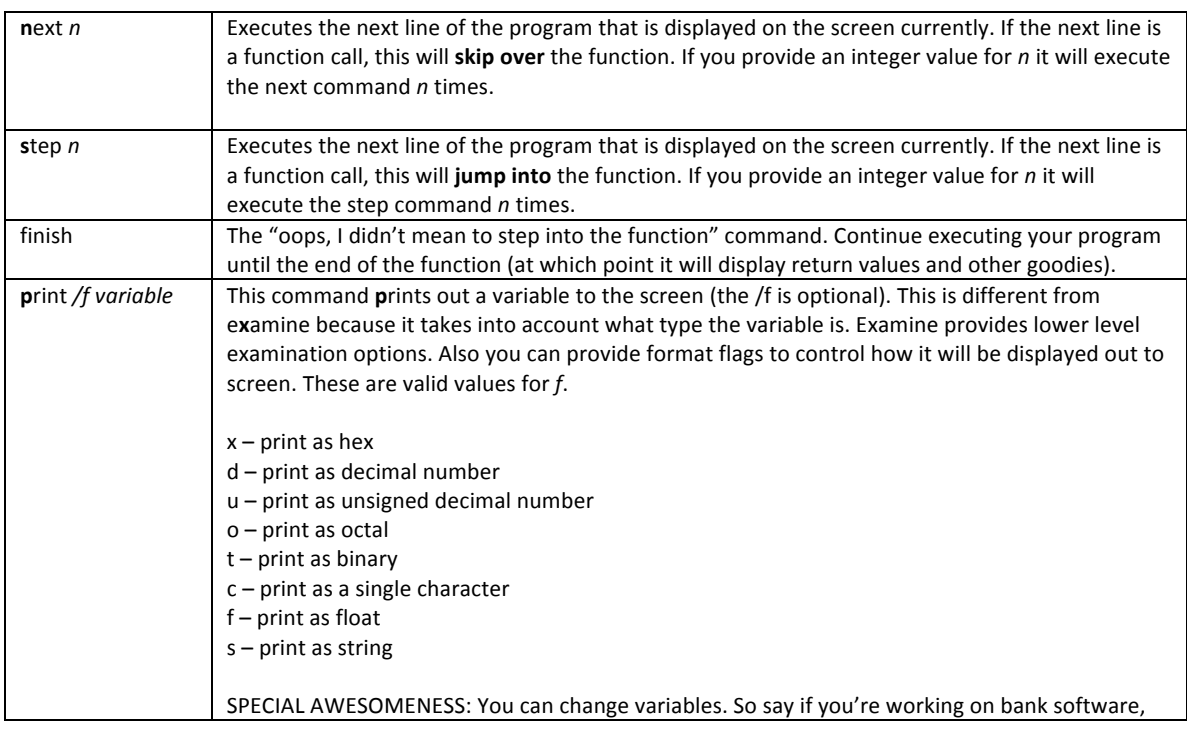

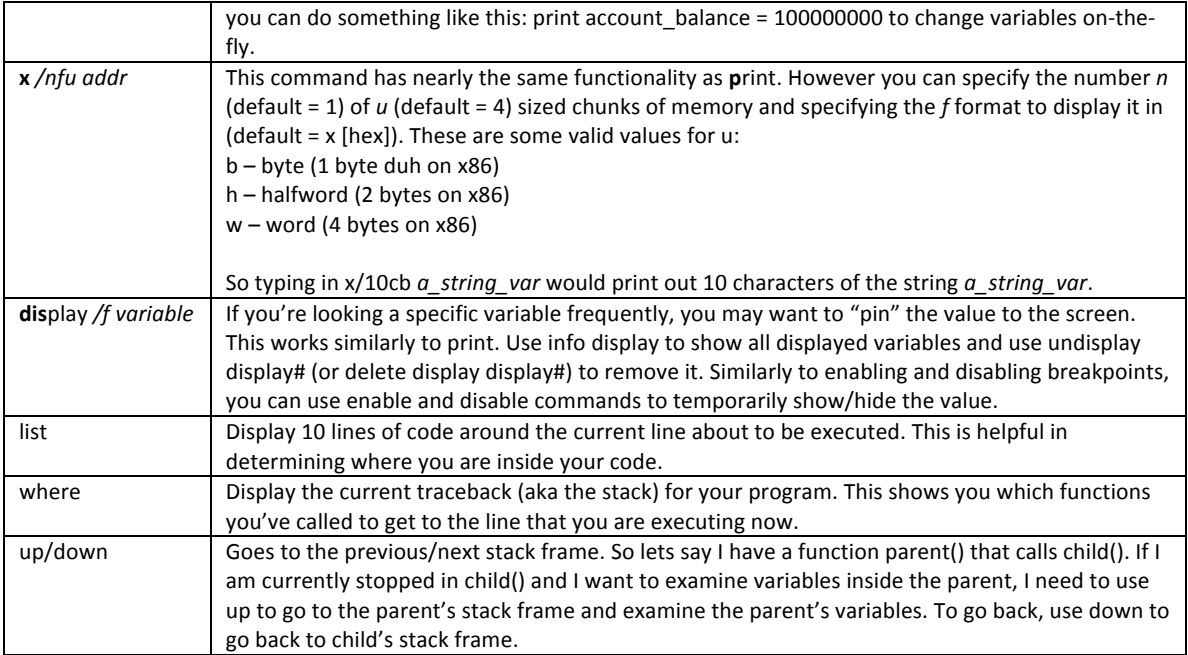